다음은 기기에 evvie 모바일 앱을 설치하는 방법에 대한 지침입니다.

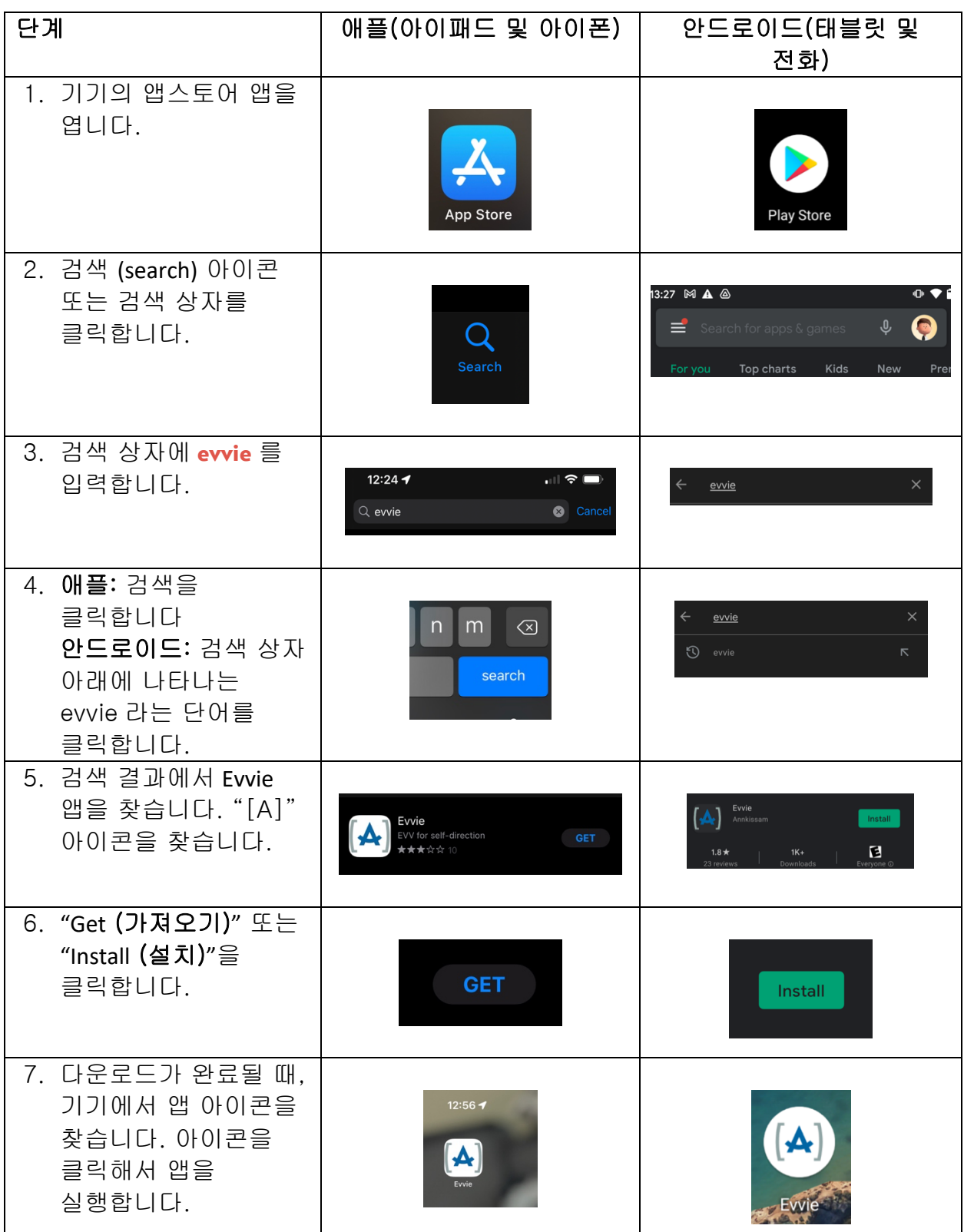

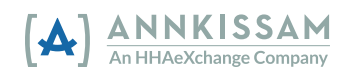